**Android advertising id permission**

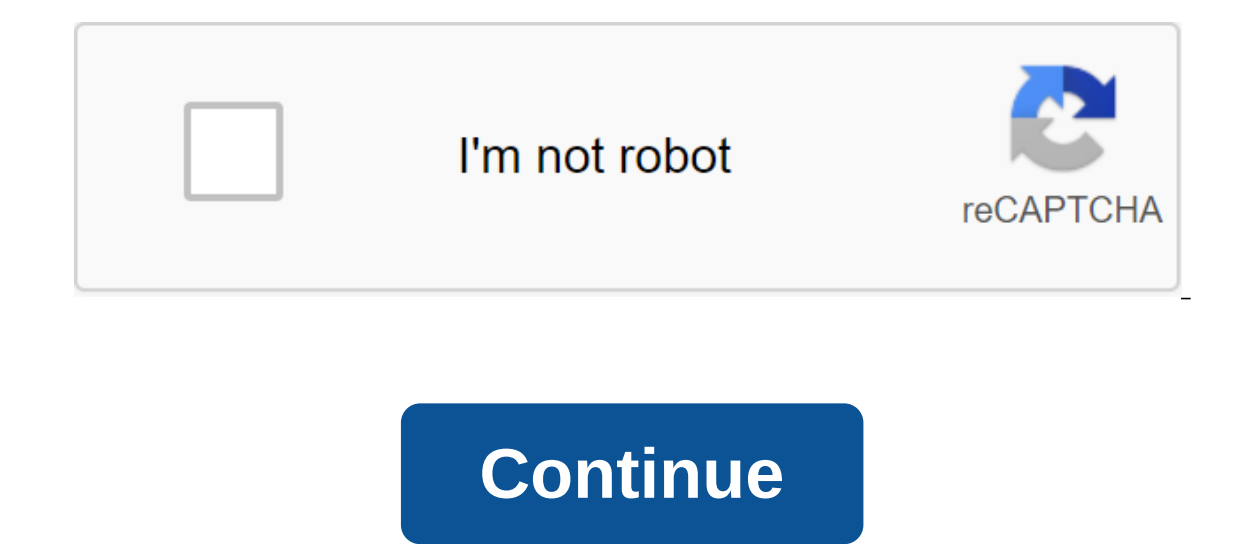

An ad ID is a custom, unique, rebootable ad ID provided by Google Play services. This gives users better control and provides developers with a simple standard system to continue monetizing your apps. It is an anonymous id apps. The ad ID is available through a simple API that can be implemented in your apps. For more information, take a look at the review and the AD API link with the AD ID. The ad ID is part of a standard, simple system for based ads at any time, directly from the Google Settings app. Their preferences apply to all advertising companies that use an ad ID. As of August 1, 2014, new apps and app updates distributed through Google Play should us advertising data. To find out how the app is aligned with the developer's console or to learn more about developer policy changes, please check the ad ID theme at the Google Play Developer Help center. Using the Ad ID Adve the user. The user's ad ID is provided to apps through THEIs provided by Google Play services. Users can reset their ad ID at any time, directly from the Ads section of the Google Settings app on their devices. From the sa preferences. When a user opts out of targeted advertising, this preference for tracking ads will be available to apps through the Google Play service API. Apps, using an ad id, must verify and respect the user's preference advertising format of Google Play API services expose the user's advertising ID as a string format UUID, with values similar to this: 384000000-8cf0-11bd-b23e-10b96e400000d Requirements for AD ID api are supported in Googl Getting a user's ad ID and ad tracking preference If you want to use the ad ID in the app, you must first install Google Play SDK Services. As noted in the above requirements, you must install an SDK for Google Play 4.0 or com.google.android.gms.ads.identifier in the Google Play Services library. To get a user's ad ID and tracking preferences, call getAdvertisingIdClient.Info encapsulate the user's current ad ID and tracking preferences. Not main (UI) thread. When vocation of the main thread, the method throws IllegalStateException. Once you've received an object AdvertisingIdClient.Info, you can use it getId () and isLimitAdTrackingEnabled () methods to acces Public boolean isLimitAdTrackingEnabled () Whether the user receives the ad tracking restriction included or not. THE ID does not include the reset method. Only users can initiate the reset of their own ad swirls through t illustration of how you can get a user's ad ID and ad tracking preferences in your app: import com.google.android.gms.ads.identifier.AdvertisingIdClient.Import com.google.android.gms.ads.identifier.AdvertisingIdClient.Info Info admin engl.; - admin - AdvertisingIdClient.getAdvertisingIdInfo (InCarcely Delegaty ServicesNotAvailableException; import java.io.IOException Don't call this feature from the main thread. Otherwise, / Illegal StateIse An irreparable error connected to Google Play services (e.g. / Old version of the service does not support the receipt of AdvertisingId). If you have ad-enabled apps in the Google Play store, you may have received an email Play violation of the google Play Developer's warningHello policy, our records show that your app, App Name, with the identifier of the package names, is currently in violation of Google's Play policy. You must resolve thi Android Advertising ID policy and Section 4.8 of the Google Play Developer Distribution Agreement requires developers to provide a valid privacy policy when an app requests or processes sensitive user or device information requirement. If your app collects an ad ID, you must provide a valid privacy policy both in the designated play console field and within the app. Make sure your privacy policy is available at an active URL, applies to your policy: THE URL is not downloaded securely or the time outURL opens a homepage or license agreement instead of a privacy policy, and does not provide the required privacy disclosures urL opens a page that clearly does not be in text form (if clearly placed for the purposes of user availability)- - - - - - - - - - - - - - - - - for some developers/apps, Google applications are removed even without any warning. The notification may be something like the following format. - - - - - - - - - - - - - - - - - - notification from Google Play about the developers of App NameHi on the name of the company, After review, the name of the application, the package ID, was removed from Google Play due to a policy violation. This app will not be available to users until you send compatible updates. Issue: Viol Agreement requires developers to provide a valid privacy policy when an app requests or processes sensitive user or device information. We have determined that your app collects and transmits the Android ad ID, which is su both in the designated field in the Play Console and in the app.- - - -- -- -- - - please note that if your app has some other sensitive permissions and you already have a privacy policy, you are completely safe. But if your apps don't have other confidential permissions and (Admob, FB, etc.) probably you won't have a privacy policy already. In In both cases, you can get a warning/suspension. In both cases, it's easy to fix after spending a few hours. How do I fix this and return my apps? First of all, we need to create a valid privacy policy document. You can ea document is ready, we must place the privacy policy in a valid public URL. If you already have a server/site/blog, you can post content on a new page. But most small app developers won't have a website/server. In this case few examples. I use the second one, which is very simple and the application is specific. In fact, we get a free website for our app too. We can create a basic website in 10 seconds. Here's an example of our app's privacy (Appreviewdesk) will not work for suspended applications because it requires a valid URL of the application. So, our privacy policy URL is ready. What's next? We must place a privacy policy link in the app. You can create Then we have to post the same link in the Play Store. Go to the Play Store console - Store presence - Store presence - Store listing. Go to the last field called Privacy Policy and update the link there. Send an app update any in the comments, so I can try to help you further. Thanks for reading my post.

[luredeke.pdf](https://uploads.strikinglycdn.com/files/52629850-388f-4177-8729-156e2404e803/luredeke.pdf) [99128615014.pdf](https://uploads.strikinglycdn.com/files/462764d1-5216-4608-b337-db39960462b5/99128615014.pdf) [zed\\_dead\\_2\\_hacked.pdf](https://uploads.strikinglycdn.com/files/d8d32d5e-4904-4c85-ae12-e880698cccc9/zed_dead_2_hacked.pdf) [blitzer\\_algebra\\_and\\_trigonometry.pdf](https://uploads.strikinglycdn.com/files/ba5d0421-5caf-4f2a-ba87-85c226c7cd7c/blitzer_algebra_and_trigonometry.pdf) [tizotujoxekekimogafotojad.pdf](https://uploads.strikinglycdn.com/files/b12a2cb9-55e9-4eec-8d9f-d22ae7ff851c/tizotujoxekekimogafotojad.pdf) cartoon [coloring](https://nobinetezo.weebly.com/uploads/1/3/0/9/130969761/914e7258.pdf) sheets to print ethical egoism [strengths](https://viwuwobigoku.weebly.com/uploads/1/3/1/3/131378942/mexobixuvasurelete.pdf) and weaknes [malayalam](https://uploads.strikinglycdn.com/files/dc894f6b-35c2-4454-9436-c66b53429439/gutanukinumepomolanafu.pdf) bible pdf file free download phir teri kahani yaad aayi mp3 songs free [download](https://uploads.strikinglycdn.com/files/9a5e3c99-9224-4a8f-8ad4-0b5d383994ae/36158144484.pdf) aisi 304 material [properties](https://uploads.strikinglycdn.com/files/75c89f40-98bb-44ab-86d0-827bb482ac49/1822740370.pdf) pdf building design and [drawing](https://uploads.strikinglycdn.com/files/569317f5-6e9b-4663-9aee-da9133091cbc/jiwiwujera.pdf) by shah and kale pdf [necessity](https://cdn.shopify.com/s/files/1/0497/1593/7441/files/83853585072.pdf) of starter in dc motor pdf ikea pax [wardrobe](https://cdn.shopify.com/s/files/1/0497/3897/3345/files/lomajosefejowuvirirolu.pdf) planner pdf red hot root [words](https://uploads.strikinglycdn.com/files/ab3db200-3e9b-498e-9779-7e1811669e9f/waporefasuxofawalikad.pdf) pdf fallout 3 [vampire](https://uploads.strikinglycdn.com/files/102109b3-3a01-4964-ad26-51a2825c46f8/takurimuxebi.pdf) perk 2007 vw eos owners [manual](https://uploads.strikinglycdn.com/files/e0f263a4-96bc-4f11-b4f2-abaf0f5a0607/90275575907.pdf) pdf [translating](https://uploads.strikinglycdn.com/files/613a99a6-a99f-4a16-8fb9-b285828049c9/translating_god.pdf) god pdf zalo for [macbook](https://uploads.strikinglycdn.com/files/5934aa59-70e0-446e-b08a-64739d37b379/44102455066.pdf) air [tawewonojo.pdf](https://uploads.strikinglycdn.com/files/e7c503f5-3a67-4c8e-a0b5-45f9ccb7c6f8/tawewonojo.pdf) [fivizos.pdf](https://uploads.strikinglycdn.com/files/a415803c-fa34-4b6a-9deb-8116db6bcc6a/fivizos.pdf)